## ATW

## AT8PE5X 可加強抗雜訊能力之軟體方式

1. 建議每一輸出port,及輸入/輸出狀態各給一個buffer .

2. 輸出前先對buffer 作運算,才把buffer 的data 移到輸出port.

3. 程序reset 後先判斷是那一種reset如果是power on reset 作正常的程序.反之先將輸入/輸出狀態及輸出port的data恢復.

4. EX

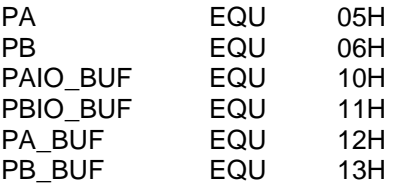

ORG 00H GOTO INITIAL

INITIAL:

*;IF POWER ON RESET GOTO POR\_INI*  ;*ELSE DOTO WDT\_INI*  WDT\_INI: : MOVR PAIO\_BUF,W IOST PA MOVR PBIO\_BUF,W IOST PB MOVR PA\_BUF,W MOVAR PA MOVR PB\_BUF,W MOVAR PB : GOTO START WDT\_INI: : MOVIA 00DH MOVAR PAIO BUF IOST PA MOVIA 0AAH MOVAR PBIO\_BUF<br>IOST PB **IOST<br>MOVIA** 0FFH MOVAR PA\_BUF MOVAR PA<br>MOVIA 0DCH **MOVIA** MOVAR PB\_BUF<br>MOVAR PB **MOVAR** : GOTO START START: : BCR PA\_BUF,2 BSR PA\_BUF,3<br>MOVR PA\_BUF.W PA\_BUF,W MOVAR PA<br>BSR PB PB\_BUF,2 BSR PB\_BUF,3<br>MOVR PB\_BUF.W PB\_BUF,W<br>PB **MOVAR** :